## **Esame orale svolto per via telematica**

**Istruzioni per la/o studente**

### **Materiale occorrente per sostenere la prova**

- n.4 fogli bianchi formato A4
- penna
- libretto universitario
- PC portatile dotato di telecamera
- smartphone dotato di telecamera

## **Software**

Utilizzare il software Microsoft Teams, sfruttando il Team denominato "Geometria e algebra lineare"

La app di Teams dovrà essere installata sia sul PC che sullo smartphone.

### **Preparazione della postazione**

La telecamera del PC deve essere posizionata in modo che la/o studente sia inquadrata/o frontalmente. La telecamera dello smartphone deve essere posizionata, su idoneo sostegno, in modo che inquadri per intero un foglio di formato A4 poggiato sul tavolo di fronte alla/o studente (vedere schema).

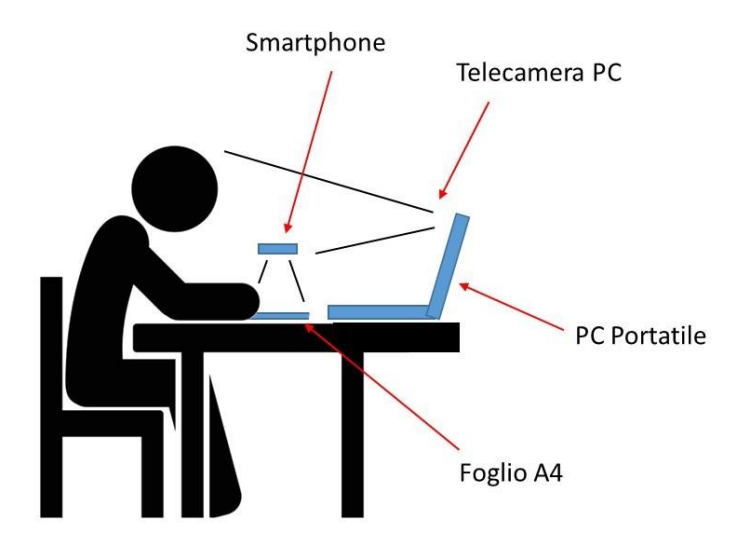

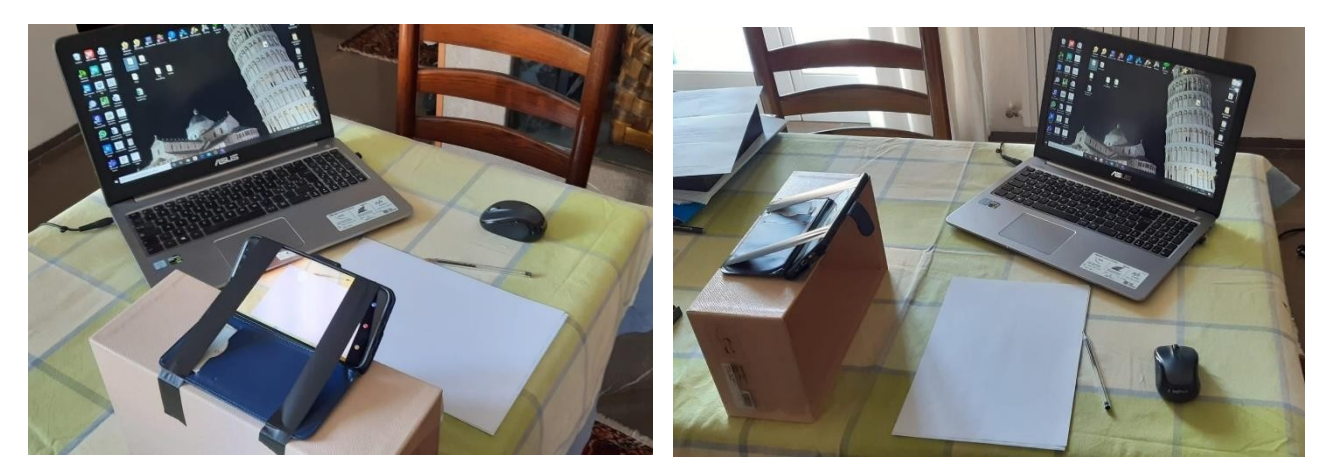

Esempio di posizionamento del PC e dello smartphone (il supporto utilizzato in questo caso è una semplice scatola da scarpe con lo smartphone fissato con nastro adesivo).

# **Il giorno dell'esame**

Nell'orario indicato nel portale esami è necessario accedere al Team, con il medesimo account, dai due dispositivi, con audio e video inizialmente disattivati.

All'inizio il docente effettuerà l'appello, verificherà i presenti e stabilirà l'ordine e l'orario delle varie prove che, a seconda della numerosità, potranno proseguire anche nei giorni successivi.

All'inizio della prova orale il/la candidato/a dovrà attivare il video e l'audio solo sul PC. Il video sullo smartphone dovrà essere attivato ogniqualvolta il docente glielo chiederà. L'audio sullo smartphone dovrà essere sempre disattivato.

Al termine delle prove previste per una data giornata, il docente chiuderà la sessione Teams per decidere le votazioni assieme agli altri membri della commissione. La sessione verrà successivamente riaperta per comunicare gli esiti. La verbalizzazione dell'esame sarà effettuata nei giorni immediatamente successivi al termine di tutte le prove previste per quella sessione.

### **Raccomandazioni**

La telecamera del PC deve inquadrare la/o studente a mezzo busto, compreso tutto il volto, assicurando che siano visibili le orecchie (raccogliere quindi i capelli nel caso di capelli lunghi).

Accertarsi che le immagini riprese dalle due telecamere siano adeguatamente luminose.

Non è consentito utilizzare cuffie o auricolari.

Non è consentito effettuare registrazioni video e/o audio dell'esame.

Non è consentito utilizzare libri, appunti o altre materiale didattico, né ovviamente "suggeritori", pena l'annullamento immediato e inappellabile della prova.

Non utilizzare la funzione "sfocatura sfondo".

Nei giorni prima della prova, si raccomanda di procurarsi l'occorrente e provare il corretto funzionamento con congruo anticipo, onde porre rimedio tempestivamente, per evitare il rischio di non potere partecipare alla prova se non vengono rispettate tutte le suddette condizioni.